## **ANALYSIS - Summary**

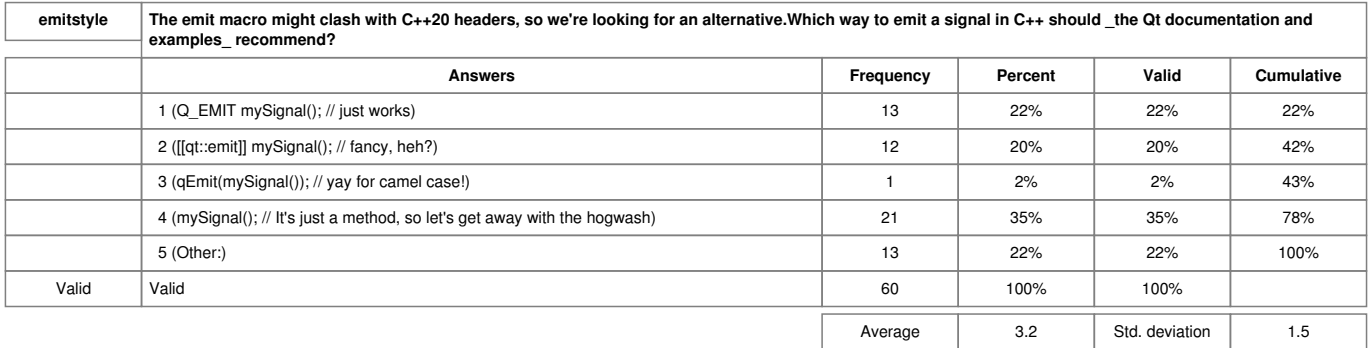

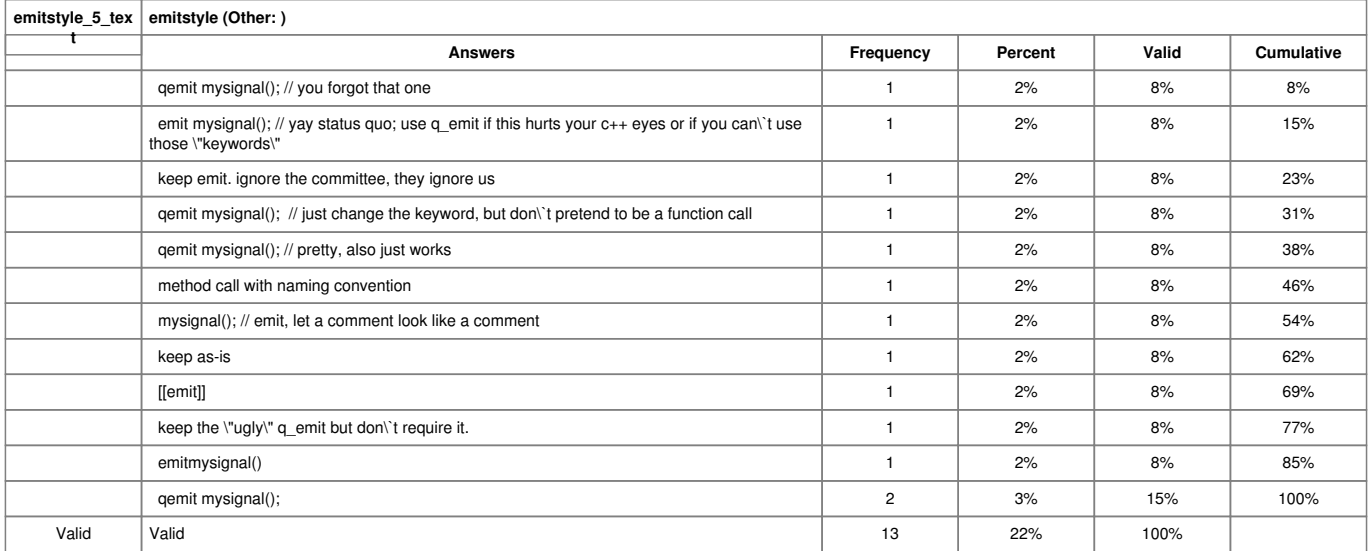